#### **ABSTRAK**

<span id="page-0-0"></span>Perkembangan teknologi dan informasi berkembang pesat dan memberi banyak kemudahan. Toko Aneka Teknik adalah toko di Tasikmalaya yang menjual berbagai macam alat-alat teknik. Saat ini sistem penjualan yang digunakan pada toko tersebut masih manual. Dengan akan dibuatnya aplikasi online berbasis web maka pembeli bisa menghemat waktu dan biaya karena tidak perlu datang ke tempat dan sudah mengetahui dengan pasti apakah barang yang dibeli masih tersedia atau tidak. Admin juga dapat mengelola data barang, data penjualan, data biaya ongkos kirim, dan stok barang pada website ini. Pemilik toko juga akan mendapatkan kemudahan dalam melihat dan memantau hasil penjualan karena dalam aplikasi ini akan terdapat laporan hasil penjualan online dan laporan persediaan barang yang dapat di *convert* dalam bentuk pdf. Dalam aplikasi ini juga akan diberikan rekomendasi barang yang kemungkinan akan disukai atau diperlukan pengguna dengan menggunakan metode *association rule* dan algoritma apriori. *Website* ini akan didesain sedemikian rupa sehingga tampilan terlihat simple dan *user-friendly.*

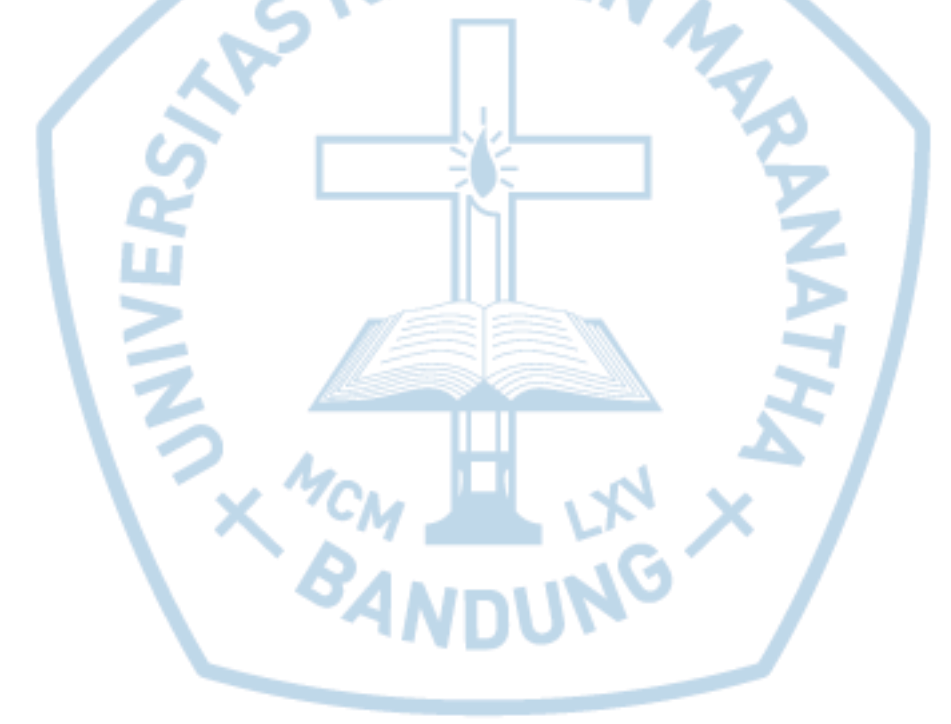

Kata kunci : Aneka Teknik, *association rute, e-commerce*, sistem rekomendasi

#### *ABSTRACT*

<span id="page-1-0"></span>*Technological developments and the rapidly developing information and provide a lot of convenience. Aneka Teknik store are in Tasikmalaya which sells a product of engineering tools. Currently the sales system used in the store is still manual. By going online webbased applications then the buyer can save time and money because it does not need to come to a place and already know with certainty whether the purchased goods are still available or not. Admins can also manage product data, sales data, shipping cost, and the stok product on this website. The store owner will also find it easy to view and monitor sales results because in this application there will be reports on the results of online sales and inventory reports that can convert a pdf. In this application will also be given on items that are likely to be preferred or required the user by using the method of association rule and apriori algorithm. This website will be designed so that the display looks simple and user-friendly.*

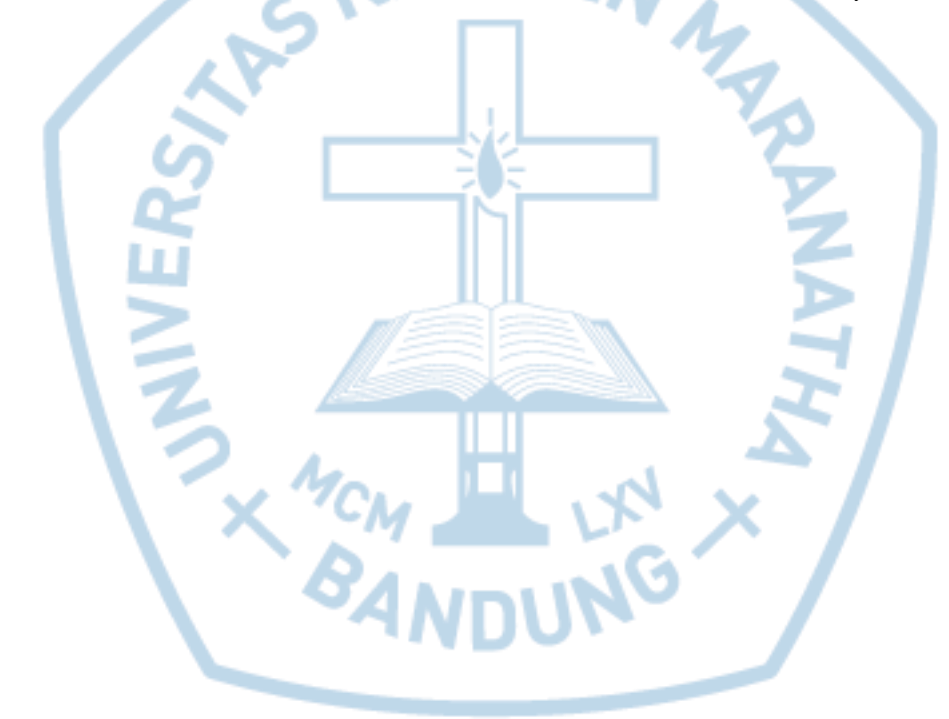

*Keywords : Aneka Teknik, association rule, e-commerce, recommendation system*

# **DAFTAR ISI**

<span id="page-2-0"></span>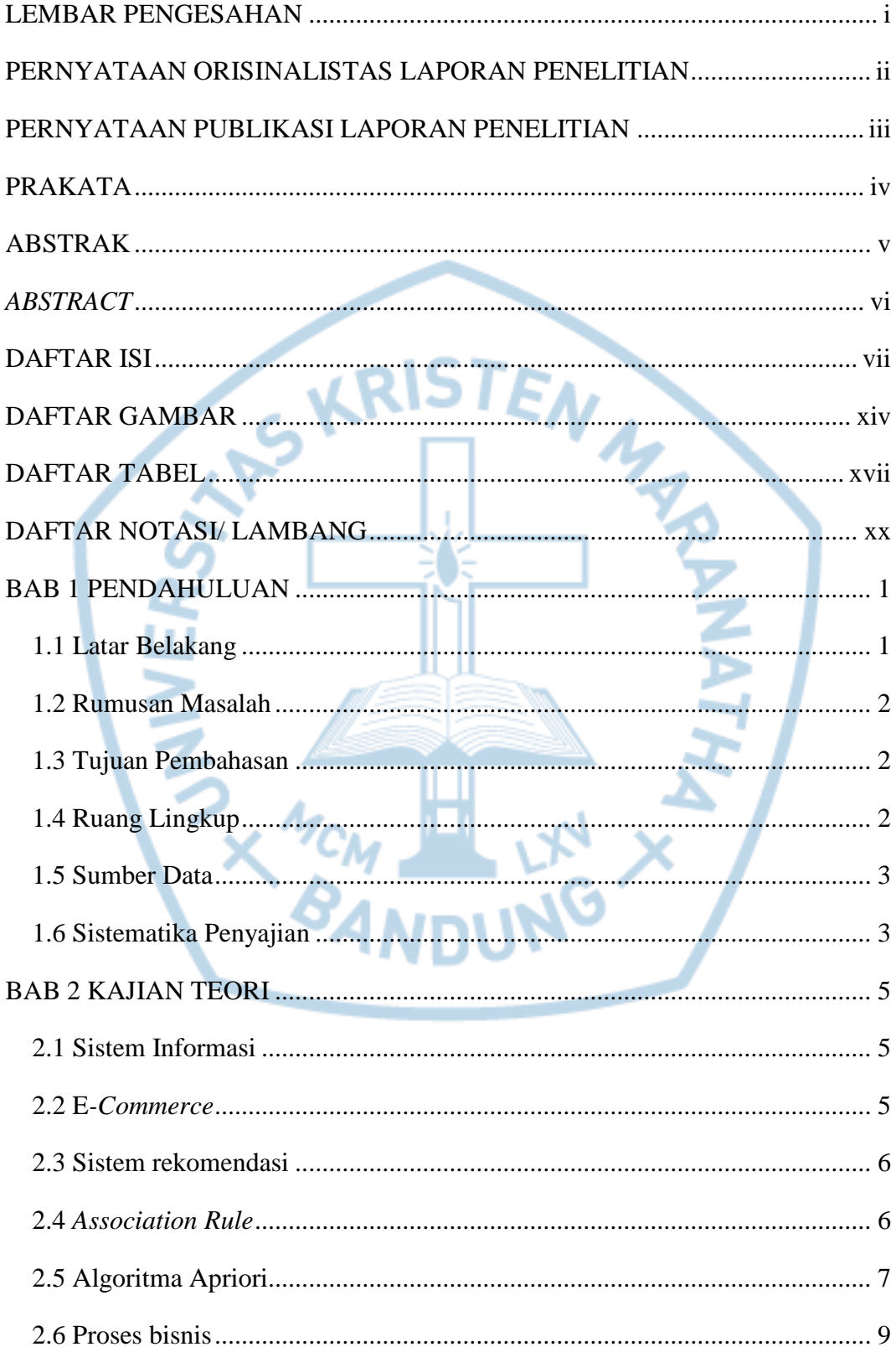

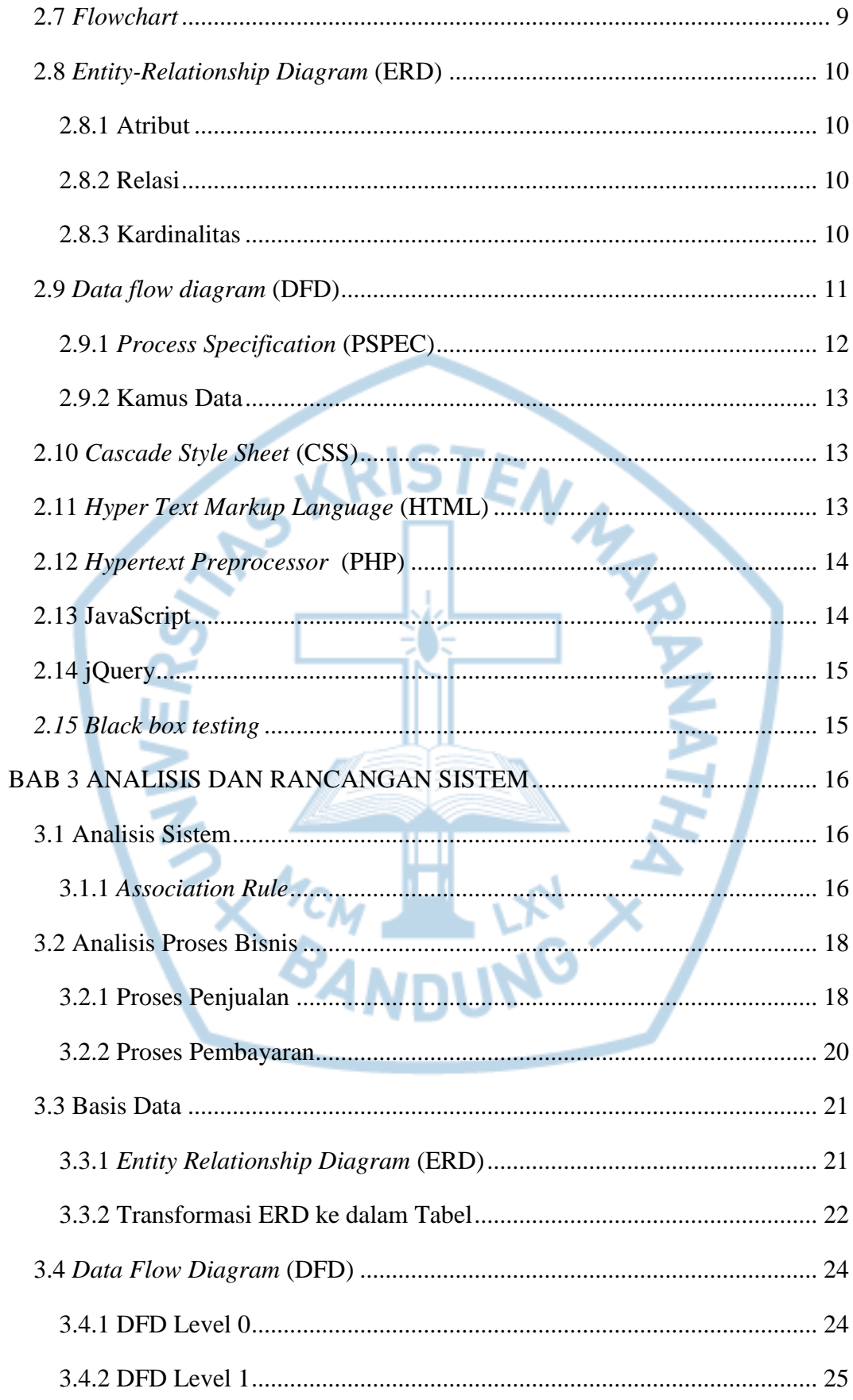

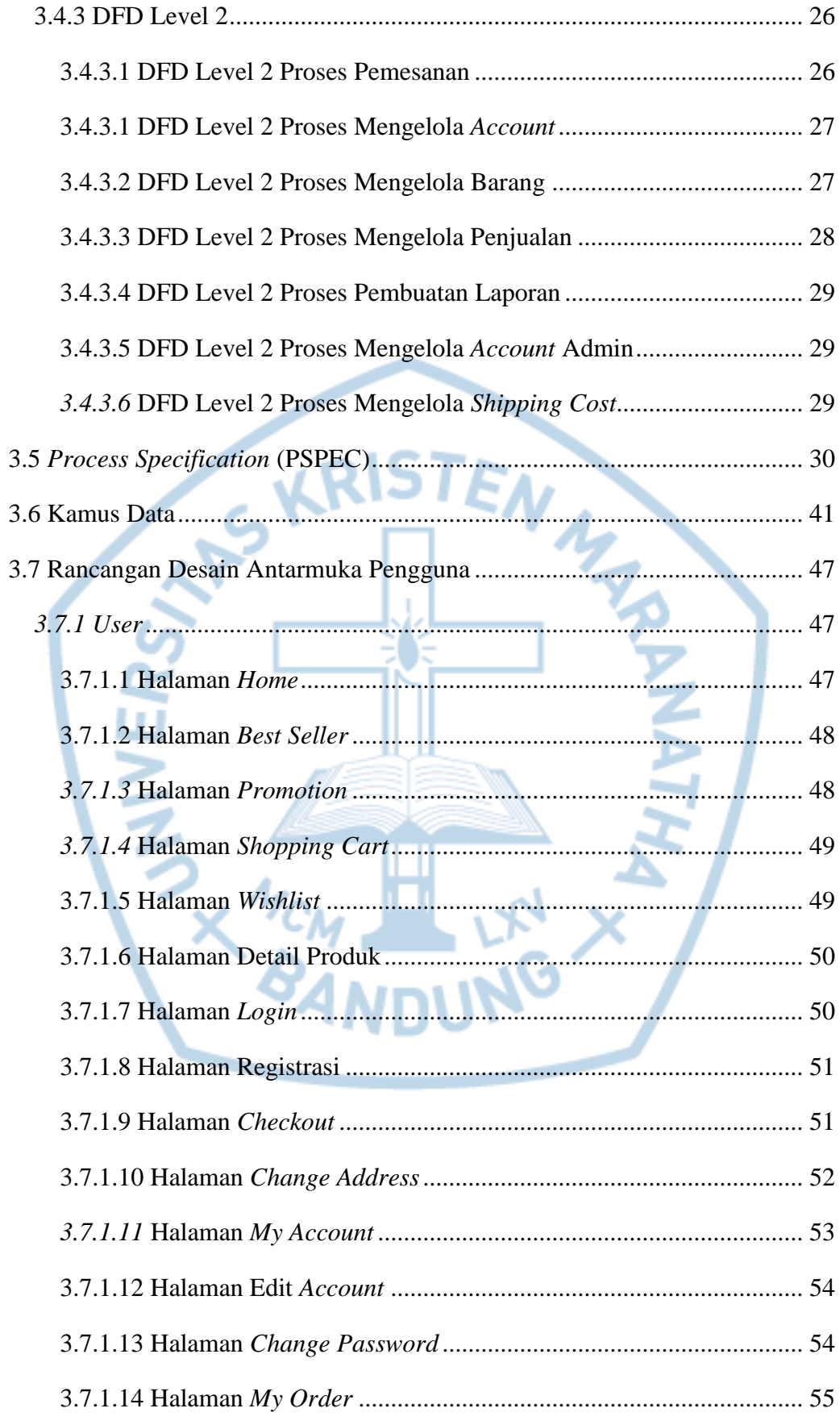

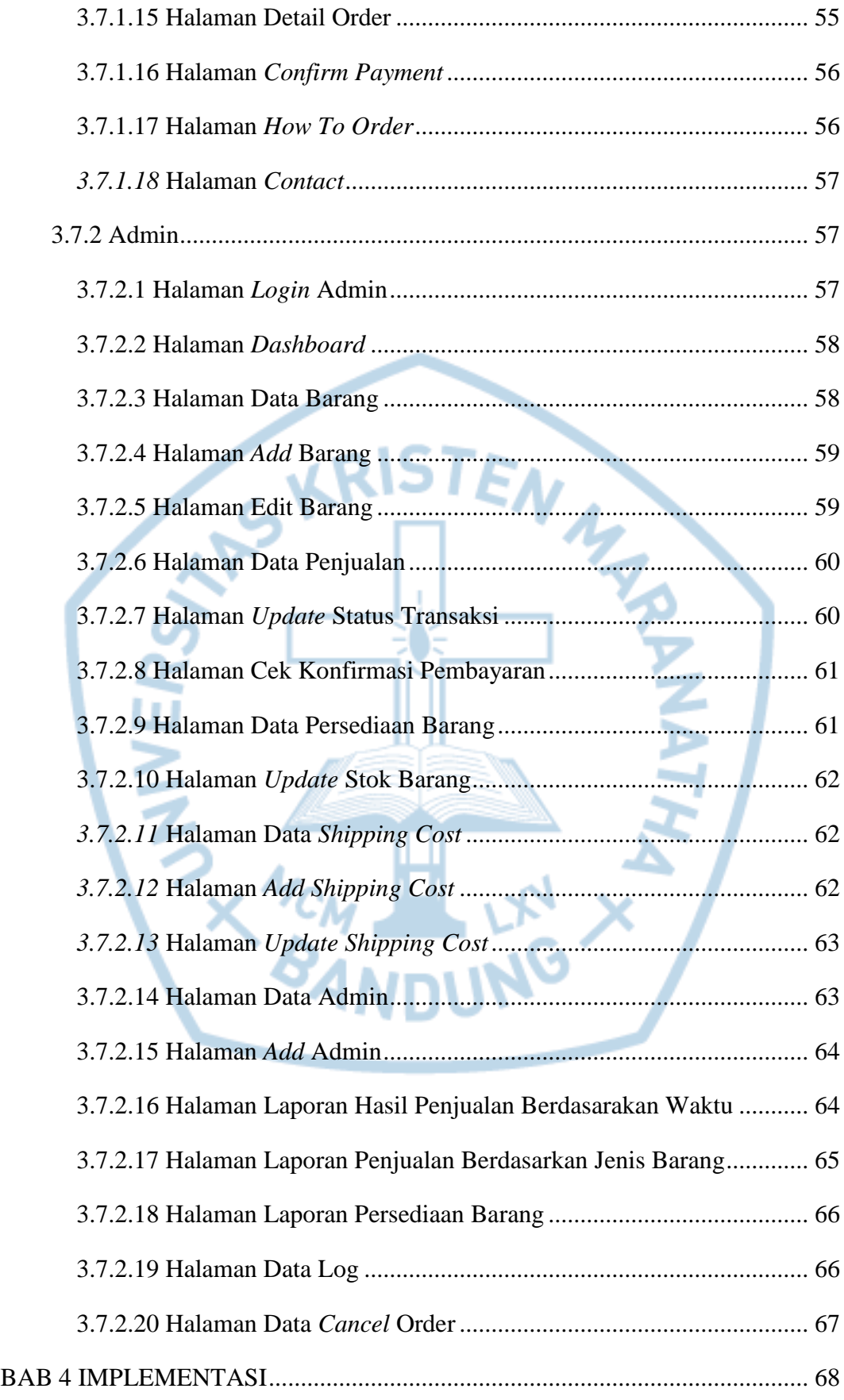

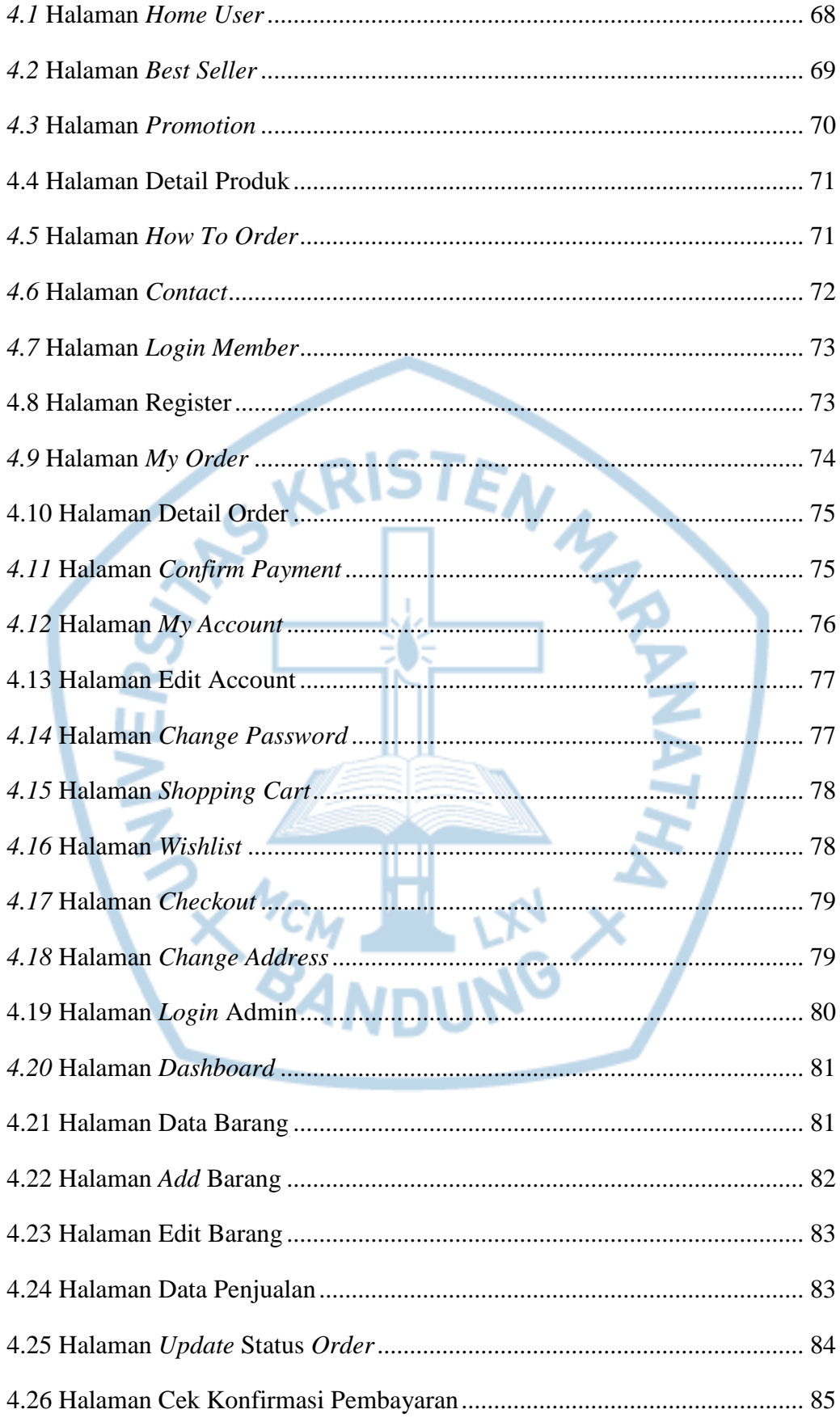

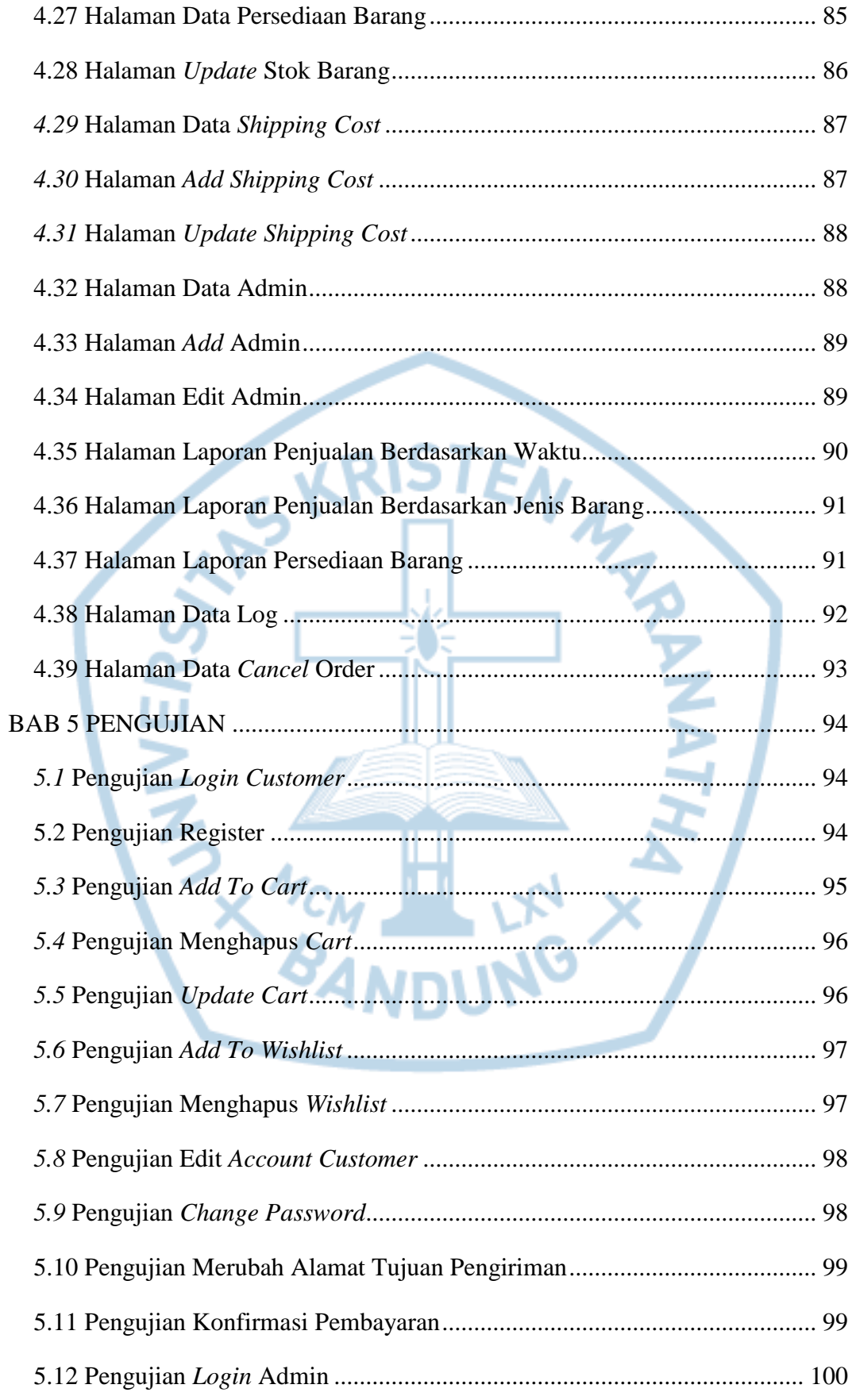

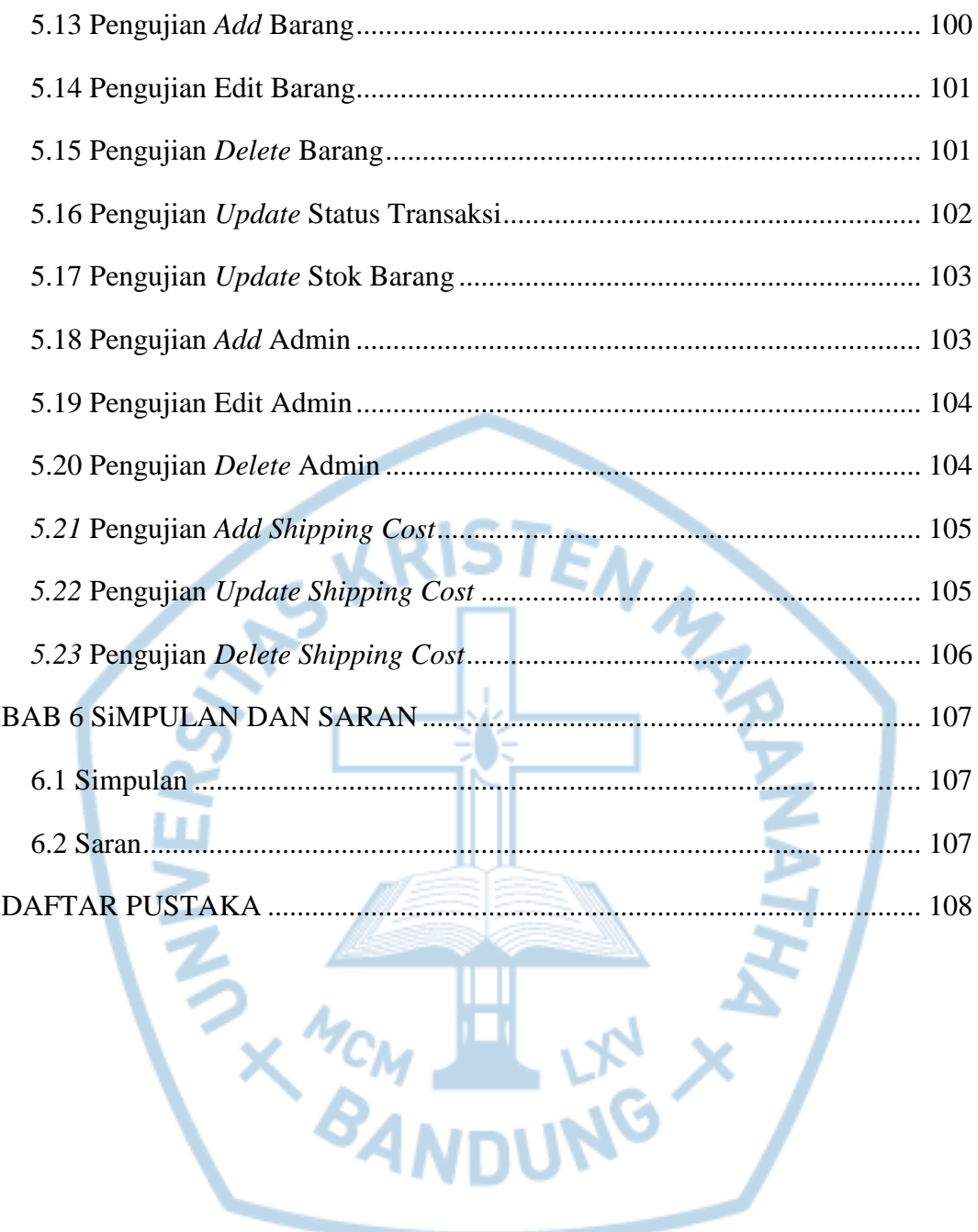

# **DAFTAR GAMBAR**

<span id="page-9-0"></span>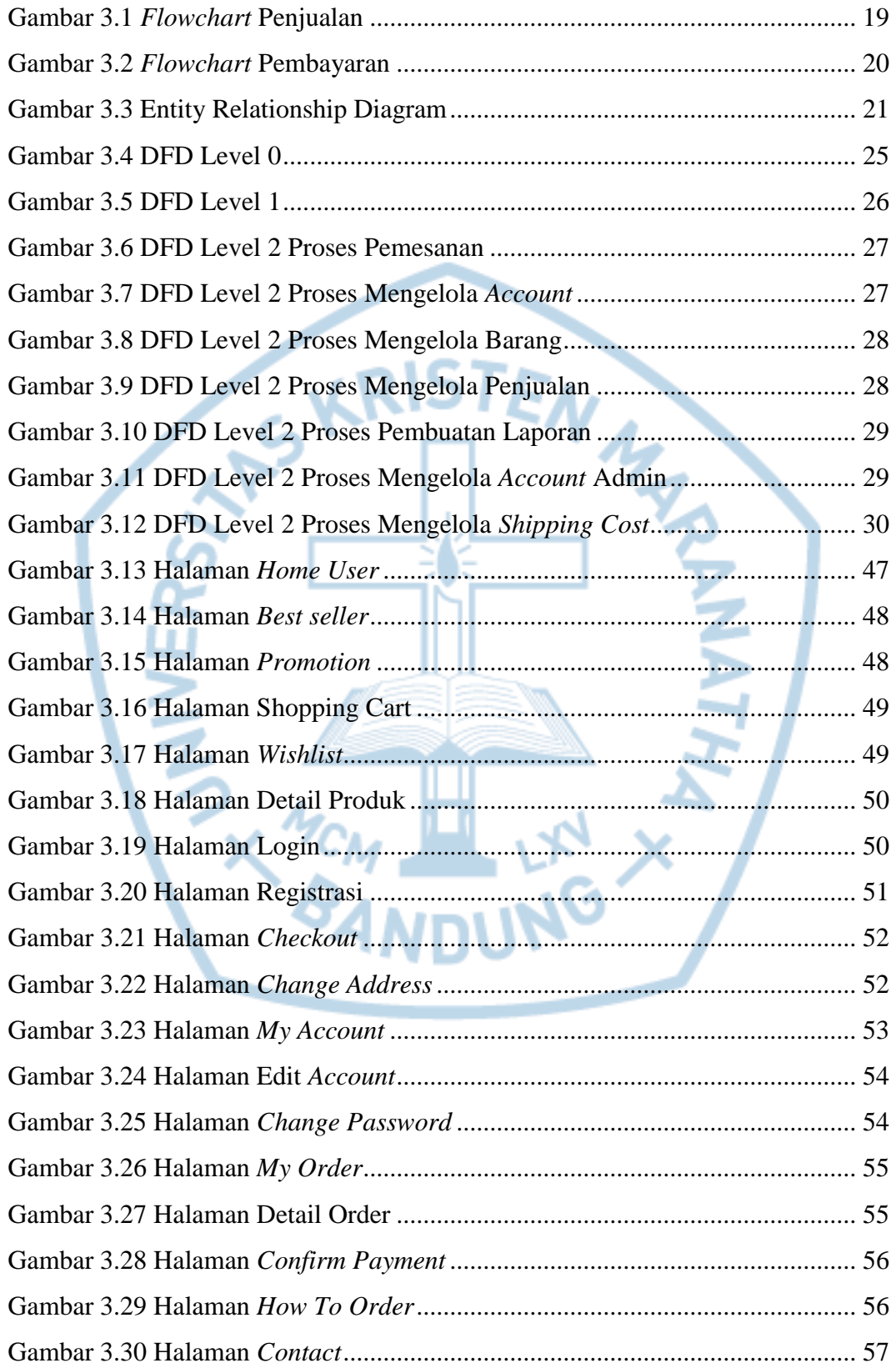

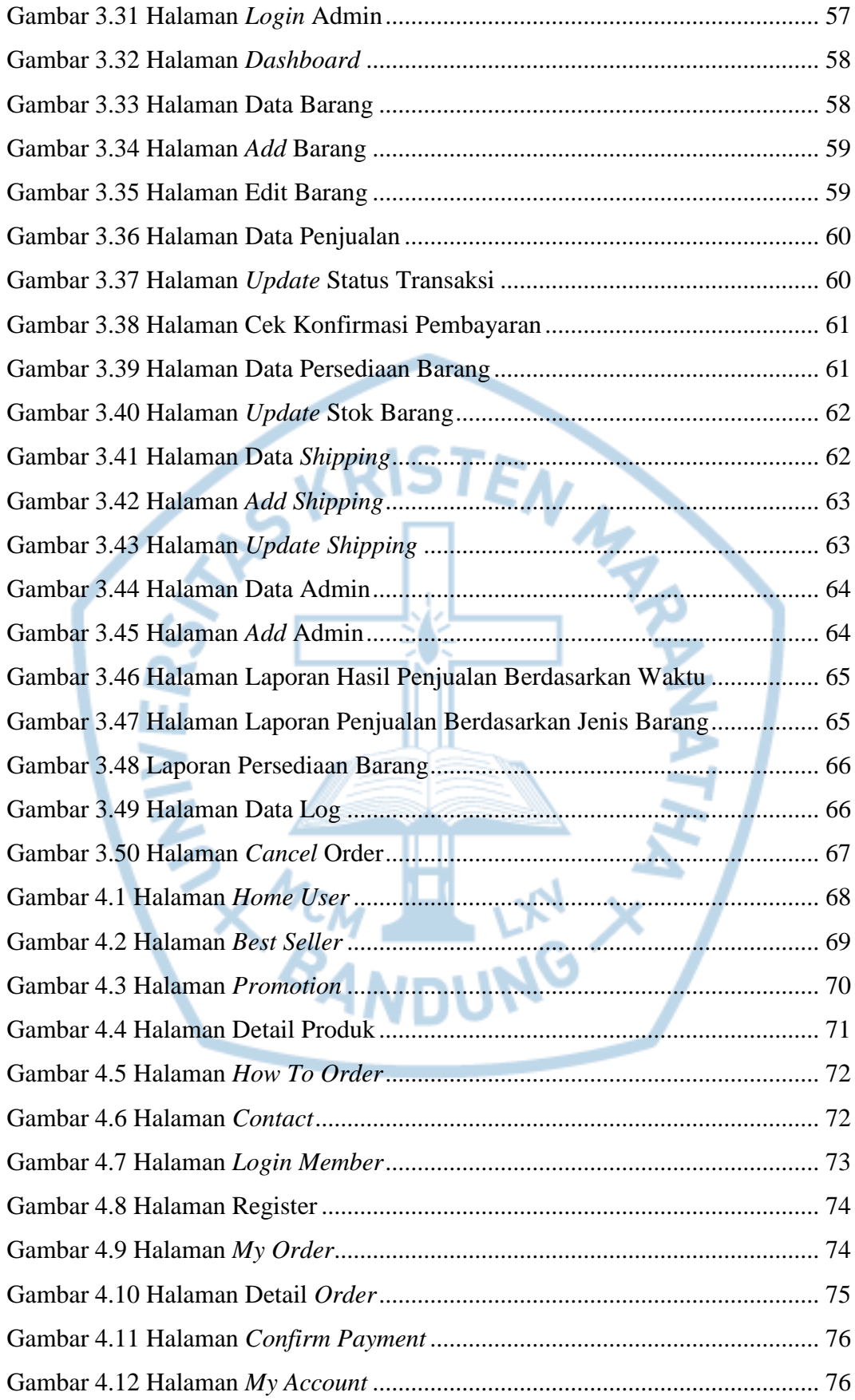

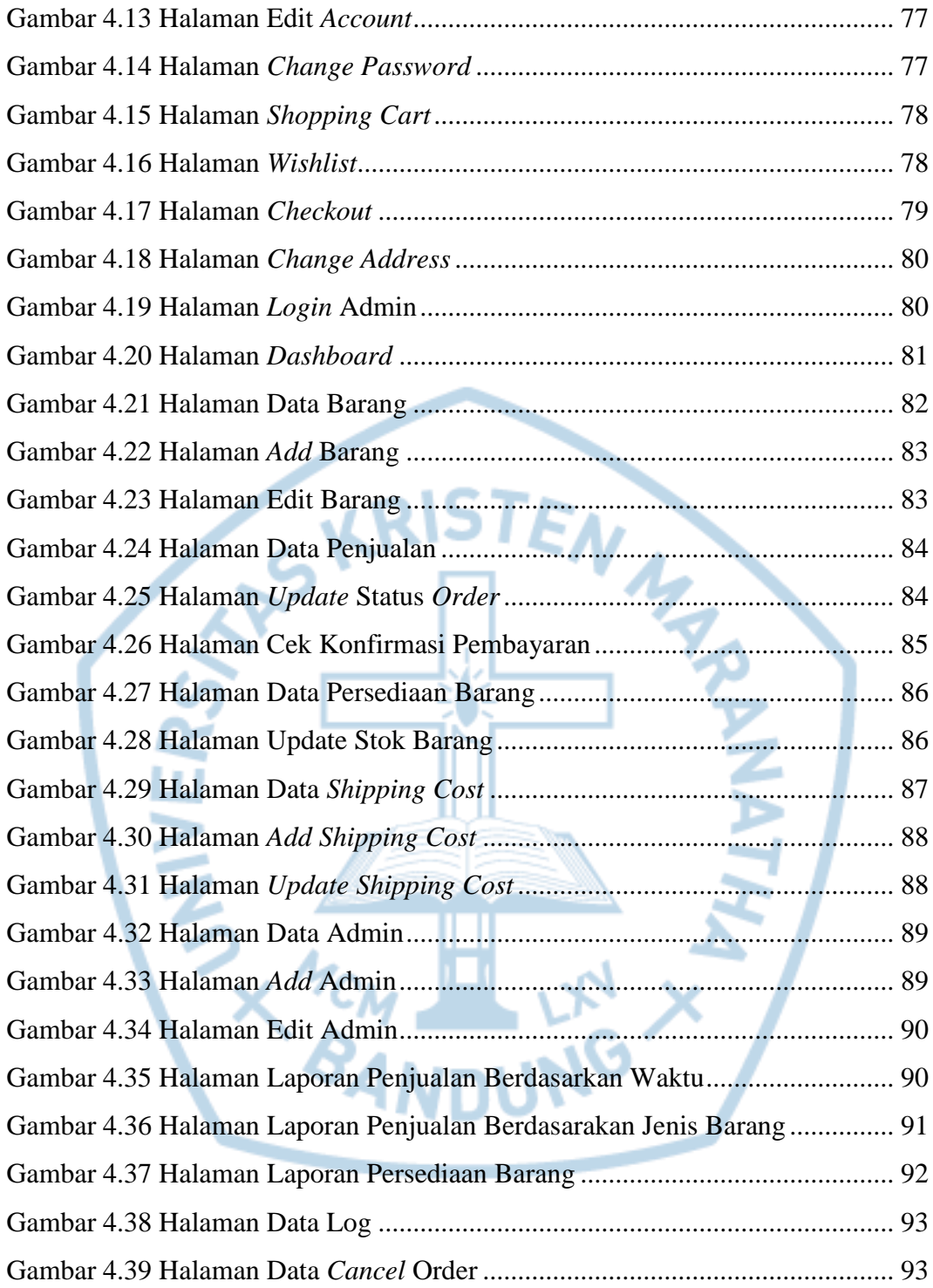

# **DAFTAR TABEL**

<span id="page-12-0"></span>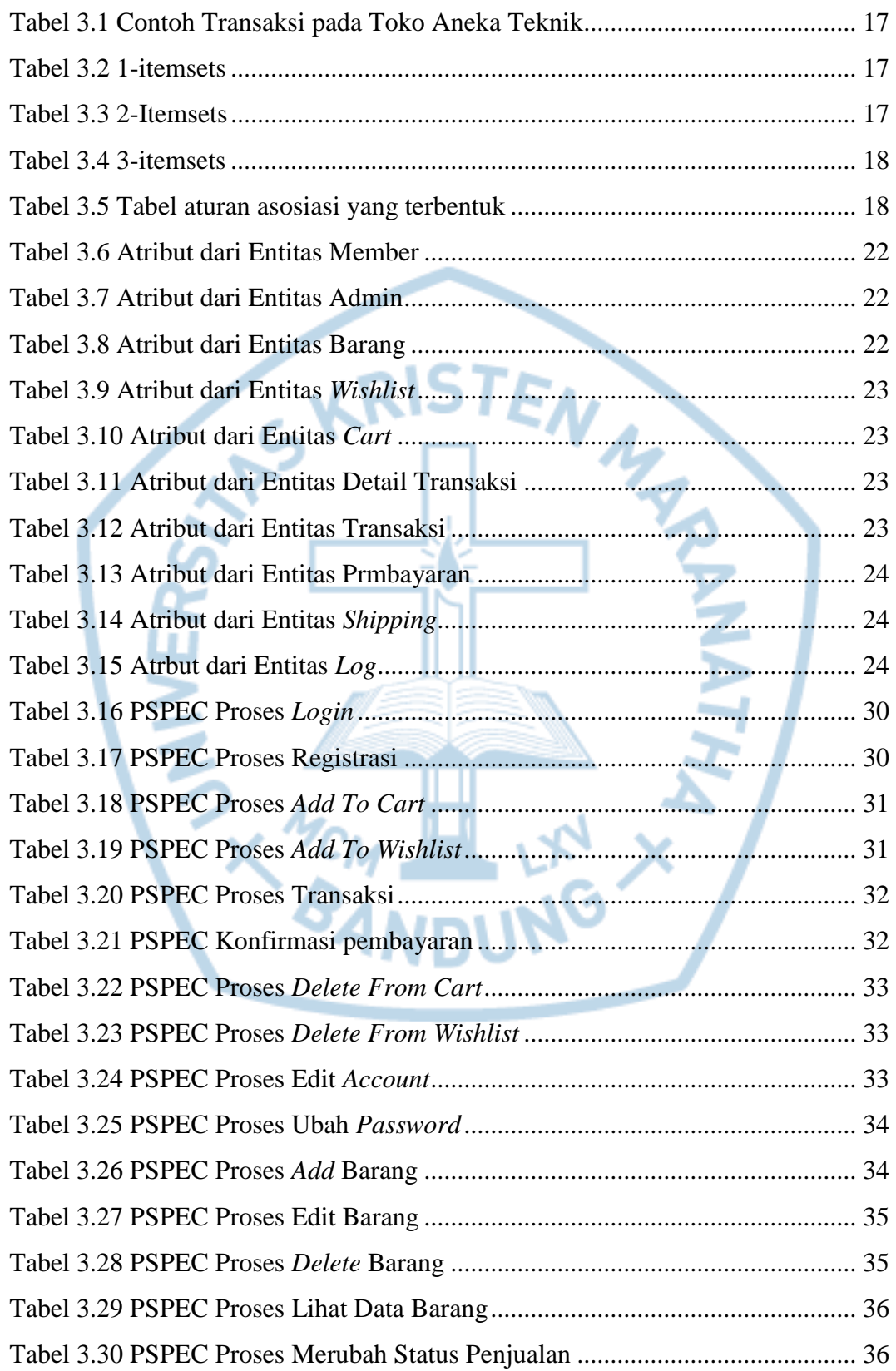

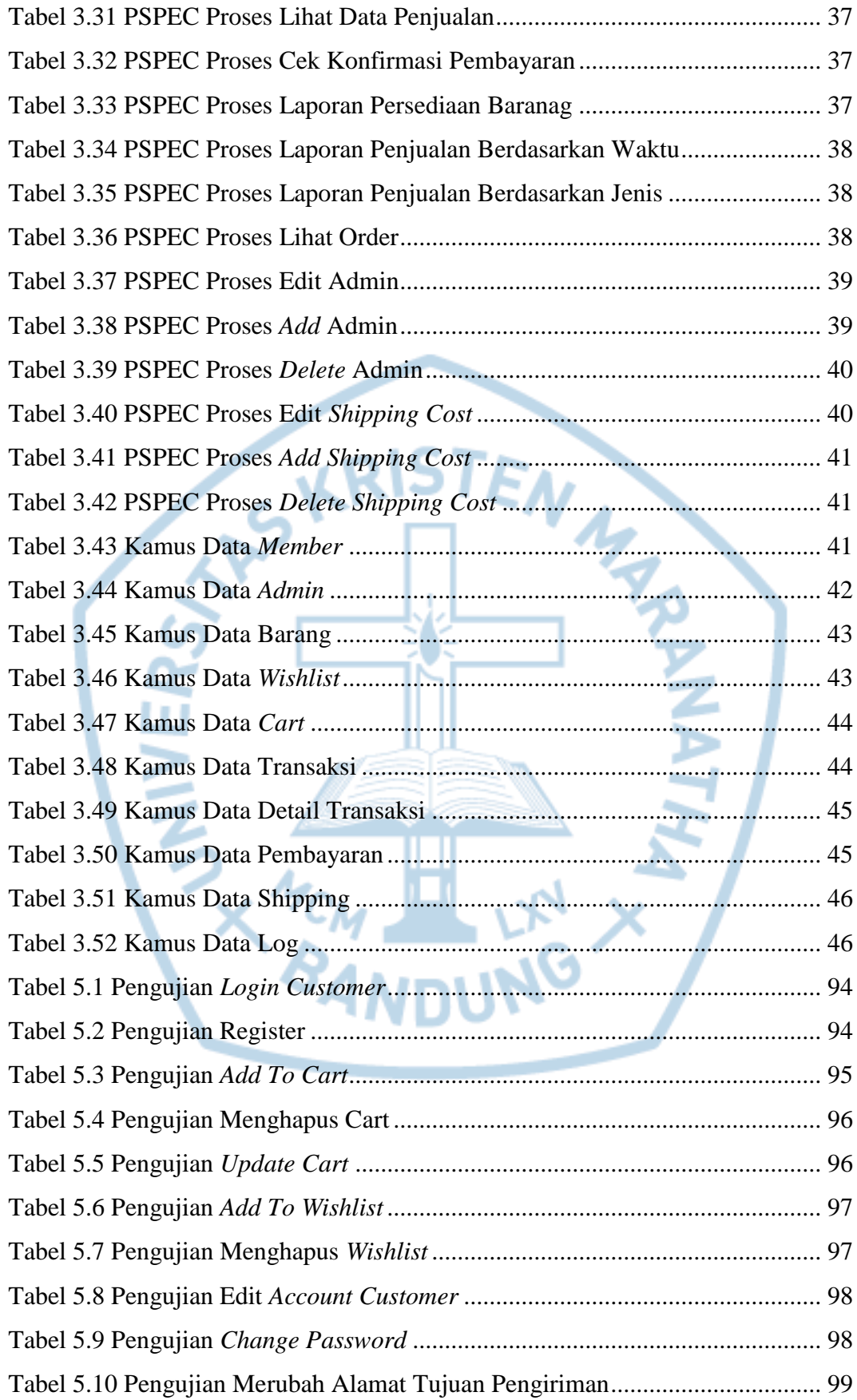

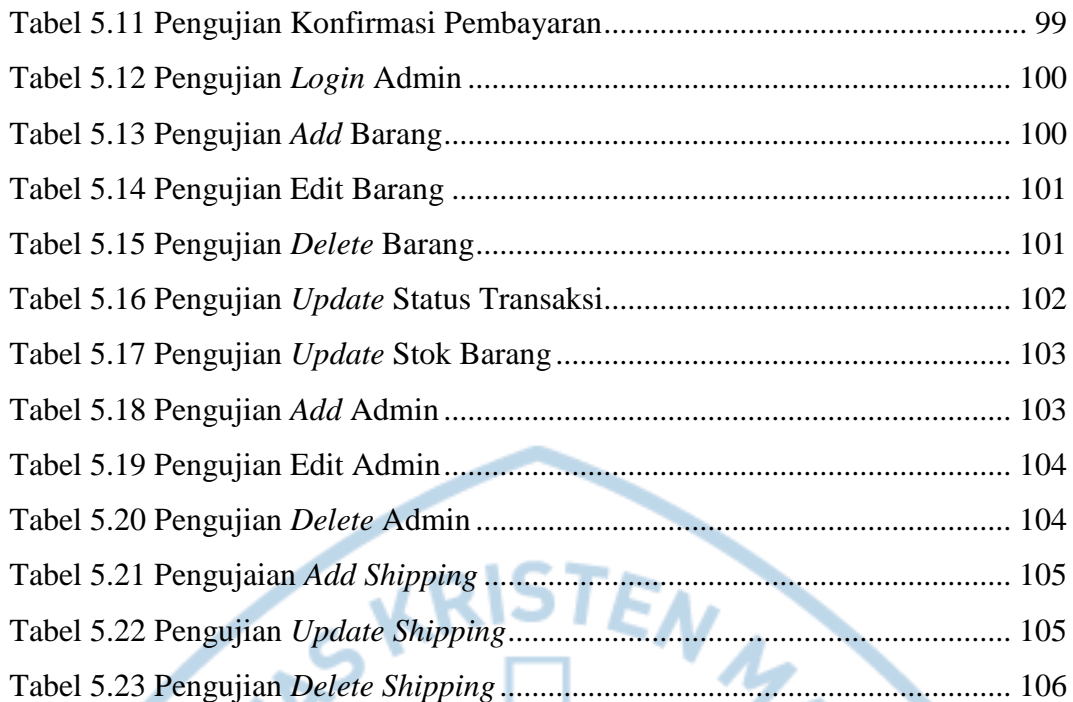

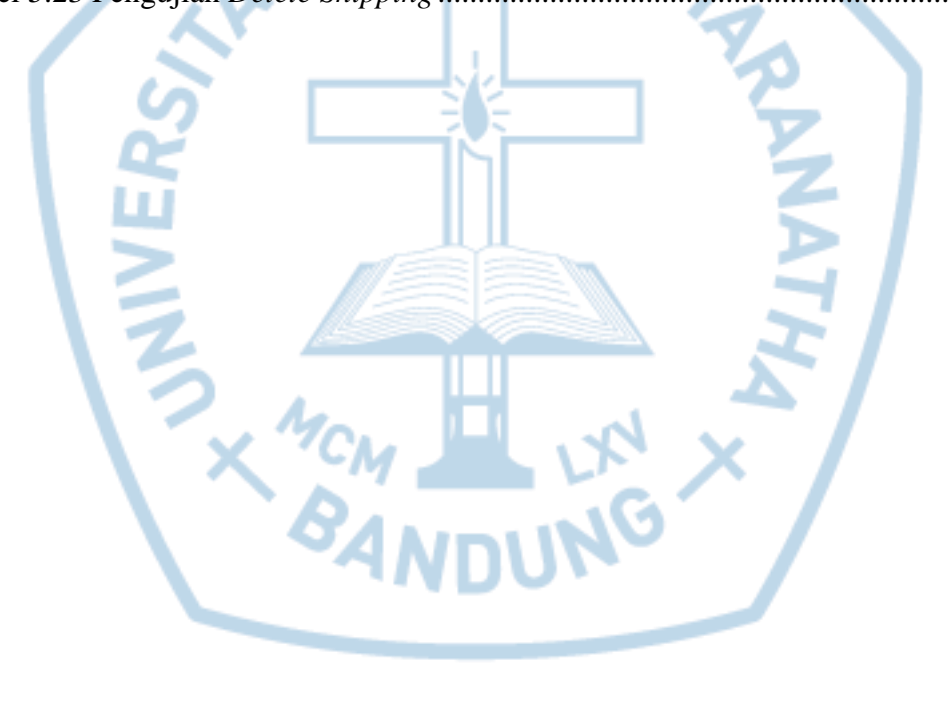

<span id="page-15-0"></span>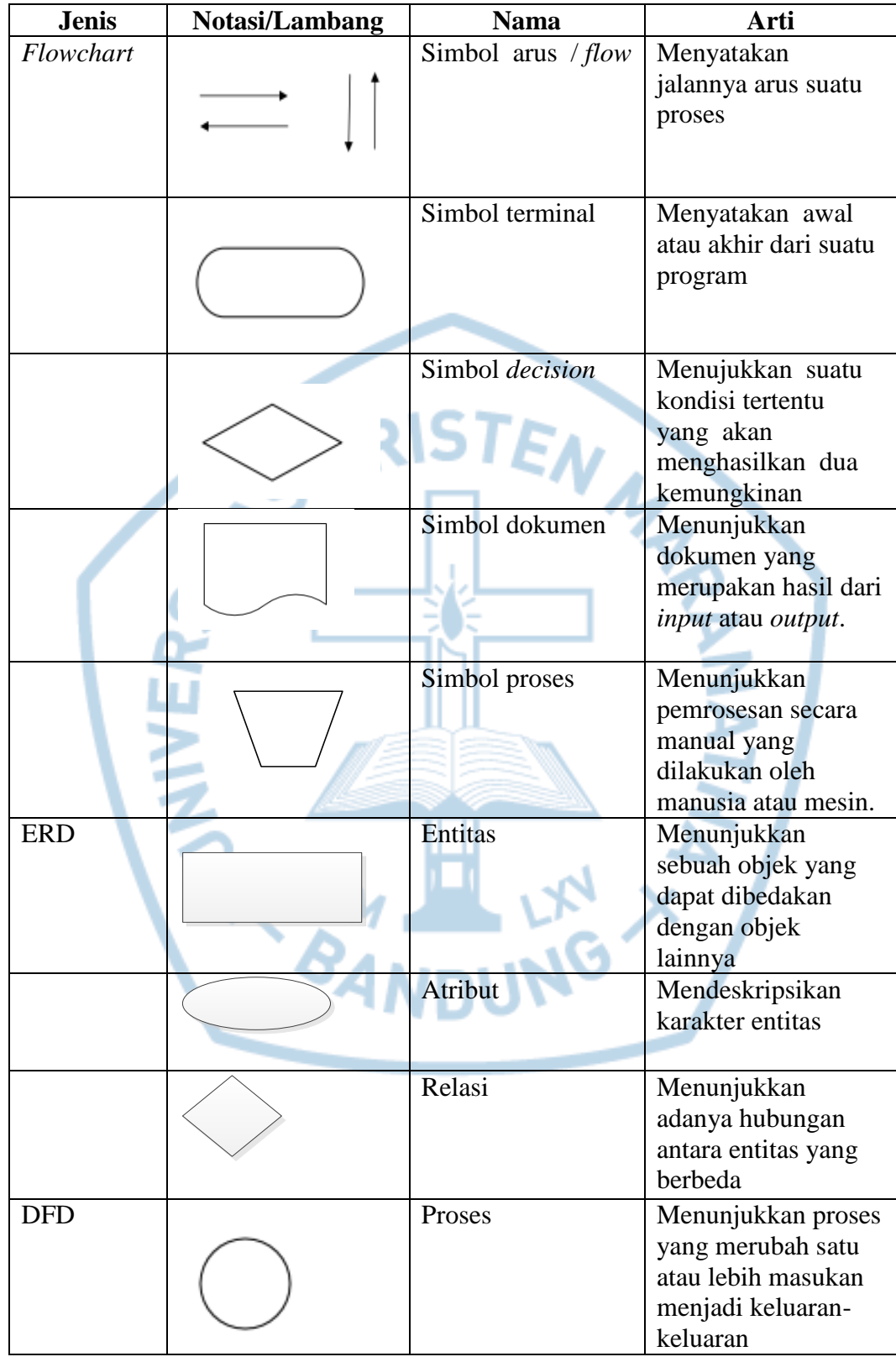

#### **DAFTAR NOTASI/ LAMBANG**

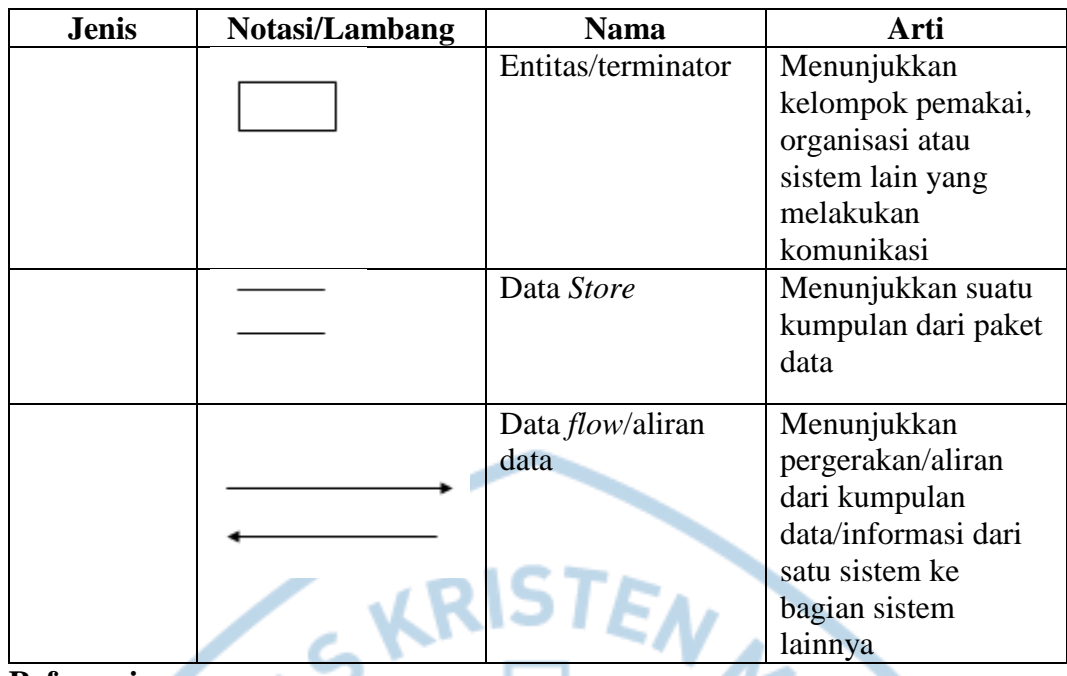

#### **Referensi:**

Notasi/Lambang Flowchart dari Reynard [1] Notasi/Lambang ERD dari Rose & Shalahuddin [2] Notasi/Lambang DFD dari Rose & Shalahuddin [2]

**WARDING ANDU** 

**THE**